GUIDE DES NORMES GRAPHIQUES

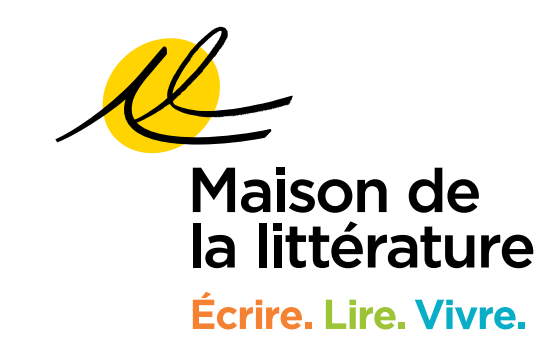

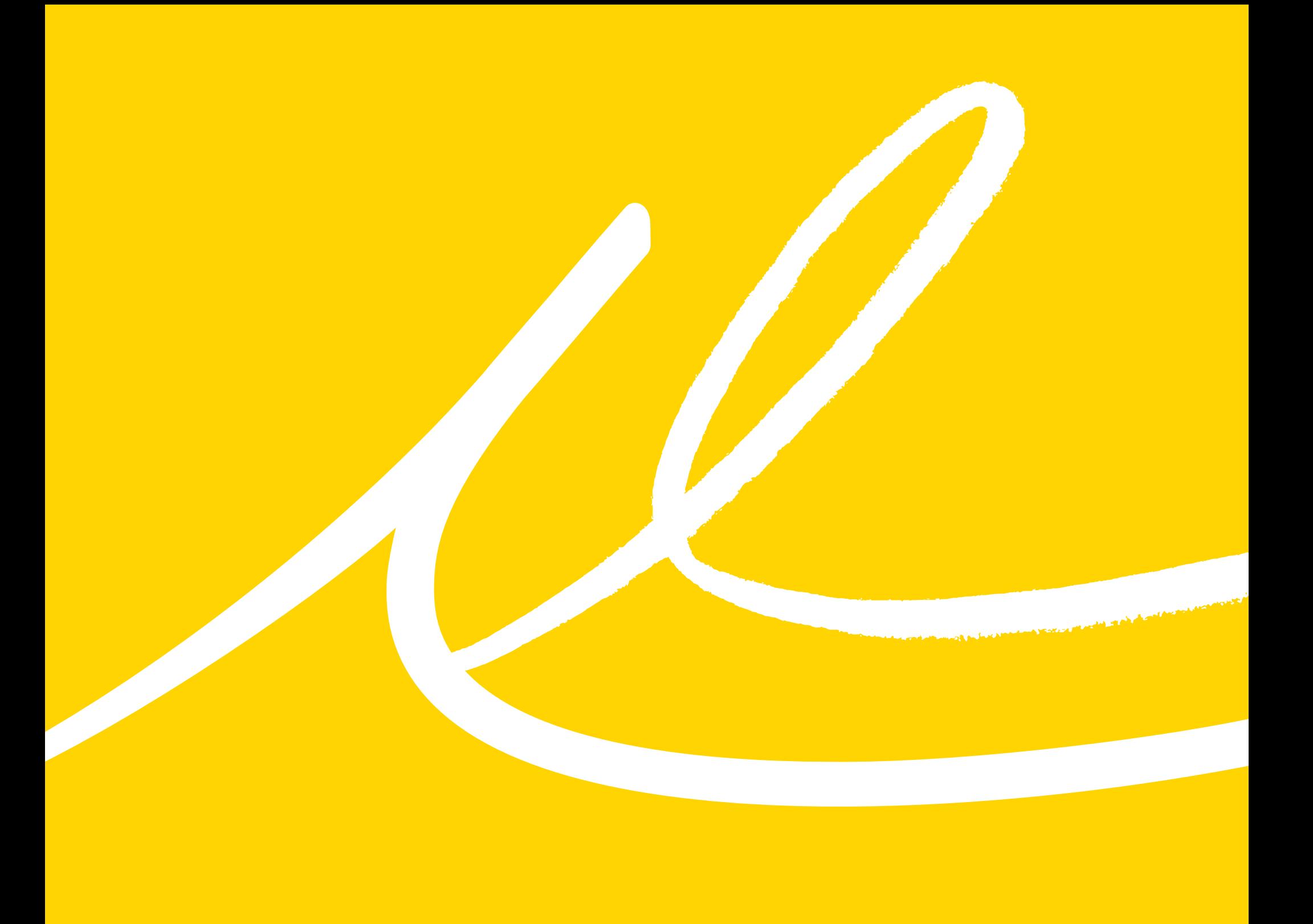

# AVANT-PROPOS

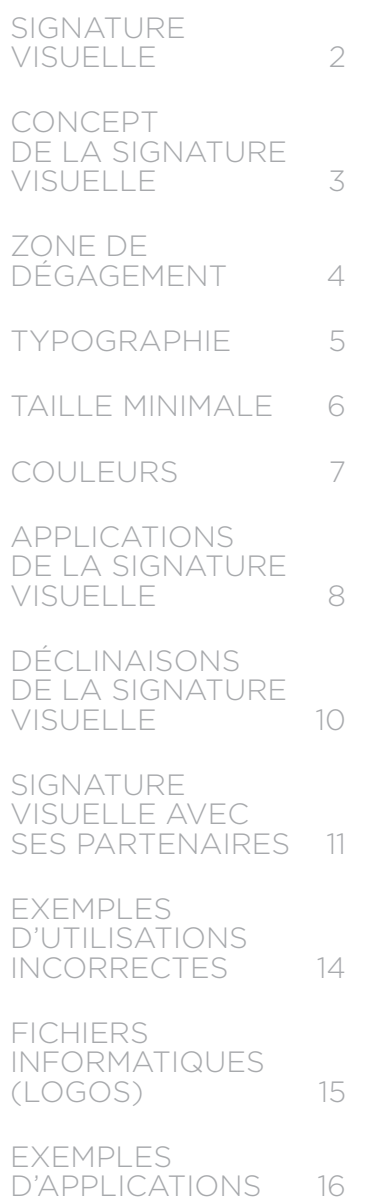

# Avant-propos

# UNITÉS DE MESURE UTILISÉES

À moins d'indication contraire, les unités de mesure fournies dans ce document sont en *millimètres*, en *pouces* et en *picas*. Les valeurs typographiques, quant à elles, sont indiquées en points.

Le tableau ci-dessous indique les valeurs équivalentes pour chacune des unités de mesure, en utilisant la norme d'un pouce (1,00'') comme référence :

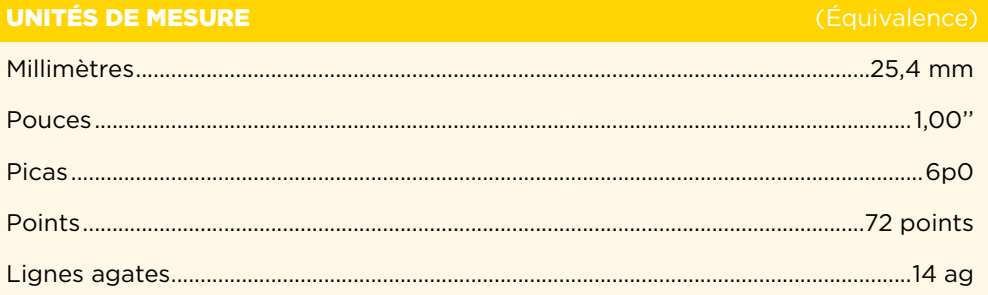

## LOGICIELS UTILISÉS

Les normes contenues dans ce guide supposent que les documents destinés à l'impression sont produits à l'aide du logiciel de mise en page InDesign CC (plateforme informatique Mac OS X) et que la personne responsable de cette production maîtrise les rudiments de base de la conception graphique imprimée.

## UTILISATION DU MASCULIN

Dans le présent document, le masculin est utilisé sans aucune discrimination et uniquement dans le but d'alléger le texte.

# Signature visuelle

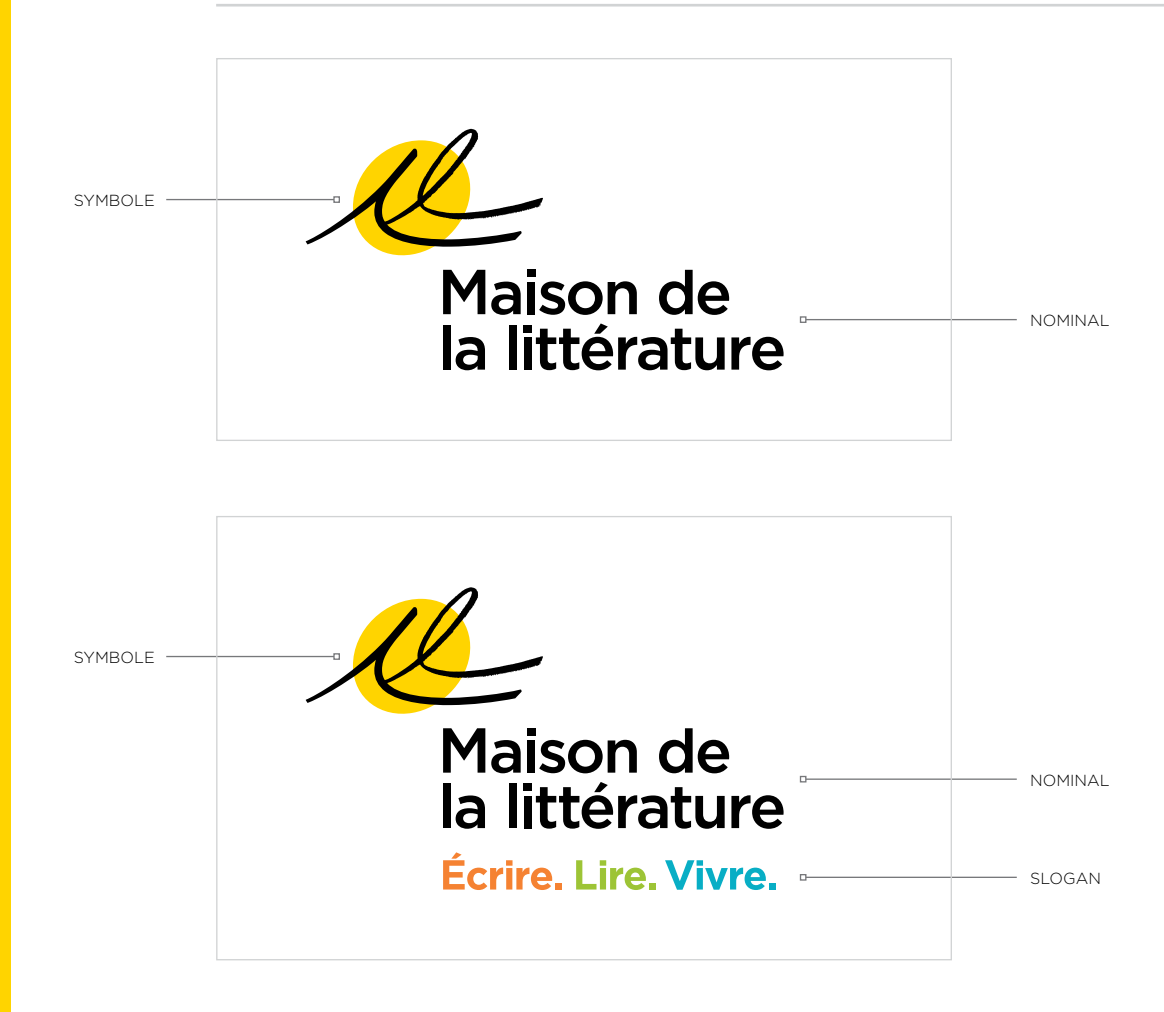

Ce guide décrit les normes graphiques à respecter lors de l'utilisation de cette signature visuelle et de ses différentes déclinaisons.

# Concept de la signature visuelle

Le fait d'écrire — ou même de lire — relève d'un acte sensible et personnel. D'emblée, la gestuelle du monogramme des lettres M et L situe le sujet : la littérature. Le monogramme marque l'appartenance de la Maison de la littérature à la collectivité.

Autographe, paraphe, initiales ? La griffe juxtaposée à l'ovale jaune, symbole de fécondation de l'esprit au cœur de l'imaginaire, propose une mise en lumière du lieu et de ce qu'il représente.

On y pressent le parcours de chacun, puis le point de contact qui devient un cheminement commun liant l'auteur, son œuvre, les lecteurs, voire les partenaires de la Maison de la littérature.

Les lettres de noblesse revisitées sont empreintes de modernisme déployant finesse et légèreté, avec une touche de liberté et de fraîcheur.

La police de caractères *Gotham* combine une structure géométrique noble à une graphie conviviale et moins formelle.

# Zone de dégagement

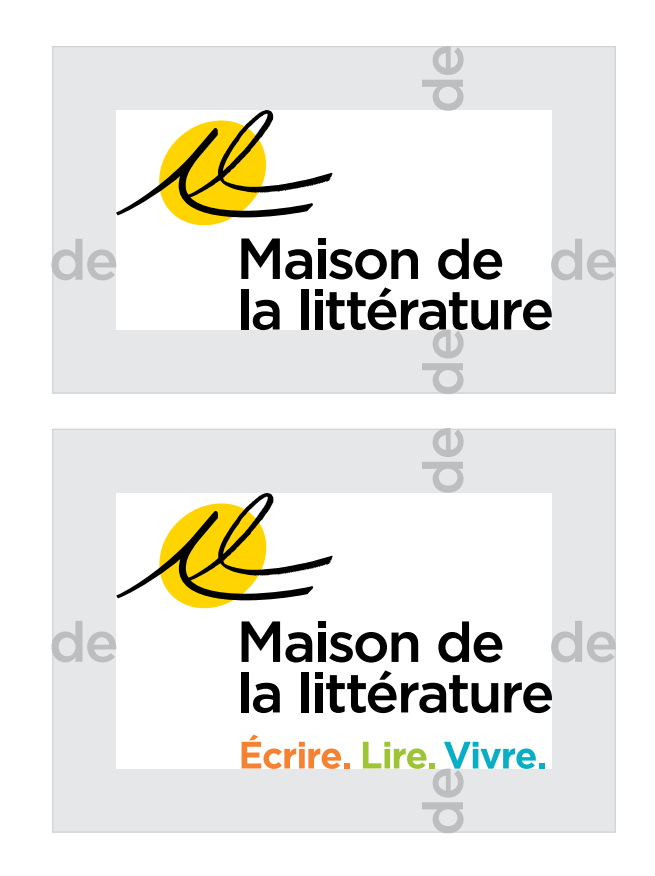

Afin de faciliter la perception et la lisibilité de la signature visuelle, ainsi que pour en maximiser l'impact, il importe de toujours respecter la zone de dégagement. Cette zone permet d'isoler la signature de tout autre élément graphique ou typographique. Cette règle doit s'appliquer en toute circonstance, peu importe le genre d'utilisation, de support, de format ou la version de la signature employée.

Le dégagement minimal requis est déterminé par la largeur du mot « de » dans la signature visuelle comme l'indiquent les schémas ci-dessus.

Typographie

# GOTHAM MEDIUM 20 POINTS ABCDEFGHIJKLMNOPQRSTUVWXYZ abcdefghijklmnopqrstuvwxyz 1234567890 !@#\$%?&\*()

La police de caractères *Gotham* est utilisée dans sa version *Medium* dans la signature visuelle de la Maison de la littérature.

La police de caractères *Gotham* est disponible dans toutes les versions suivantes : *Thin, Thin Italic, Extra Light, Extra Light Italic, Light, Light Italic, Book, Book Italic, Medium, Medium Italic, Bold, Bold Italic, Black, Black Italic, Ultra, Ultra Italic.*

# Taille minimale

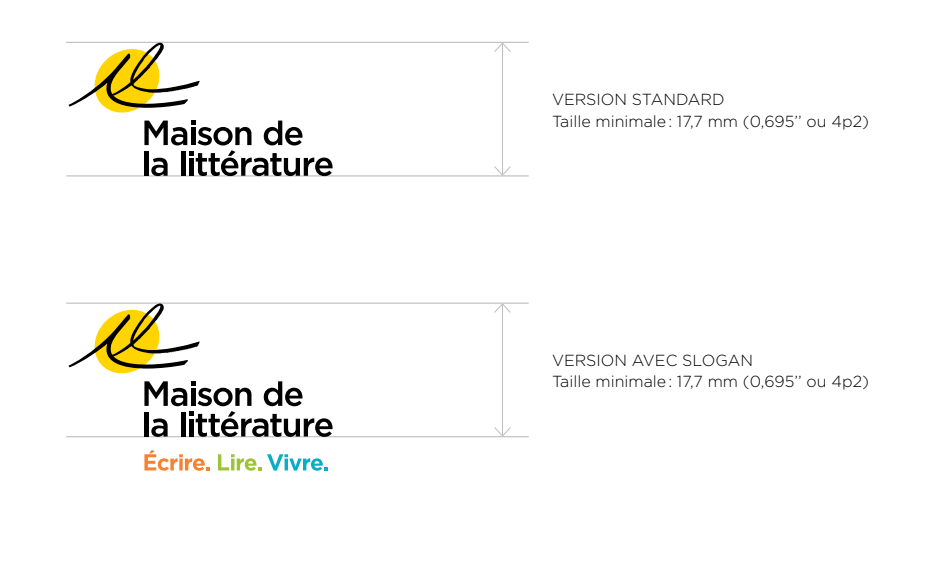

VERSION PETIT FORMAT Taille minimale : 12,25 mm (0,48'' ou 2p11)Maison de la littérature

Afin de conserver une bonne compréhension ainsi qu'une bonne lisibilité, la hauteur de la signature, version standard et version avec slogan, en partant du haut du symbole jusqu'à la base du nominal, ne doit pas être inférieure à 17,7 mm (0,695" ou 4p2). Lorsqu'elle doit être utilisée dans un plus petit format, il faut utilisé la version « petit format » et la hauteur de la signature ne doit pas être inférieure à 12,25 mm (0,48" ou 2p11).

Les fichiers vectoriels des signatures placées à 100 % sont déjà à leur taille minimale d'utilisation.

# **NOIR**

Quadrichromie : 0/0/0/100 Pantone : PMS Process Black C Pantone : PMS Process Black U RGB : 0/0/0 Web : #000000

## **JAUNE**

Quadrichromie : 0/15/0/0 Pantone : PMS 116 C Pantone : PMS 114 U RGB : 253/201/0 Web : #fdc900

## **ORANGE**

Quadrichromie : 0/60/90/0 Pantone : PMS 716 C Pantone : PMS 158 U RGB : 234/118/46 Web : #ea762e

# **VERT**

Quadrichromie : 40/0/100/5 Pantone : PMS 390 C Pantone : PMS 382 C RGB : 141/183/44 Web : #8db72c

## **AQUA**

Quadrichromie : 70/0/15/10 Pantone : PMS 631 C Pantone : PMS 631 U RGB : 0/163/184 Web : #00a368

# **Couleurs**

Deux couleurs composent la signature visuelle, leurs valeurs sont indiquées dans les tableaux ci-dessous. Les équivalences en couleurs quadrichromiques sont aussi fournies.

Pour s'assurer que la composition de la signature est exacte, il faut utiliser en tout temps les fichiers informatiques fournis.

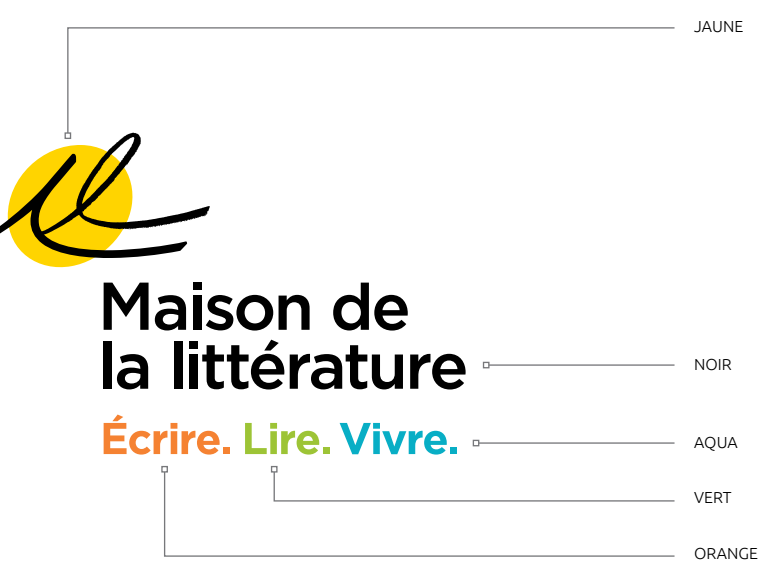

La version avec slogan est utilisée comme exemple, mais les mêmes règles s'appliquent à toutes les versions et déclinaisons de la signature.

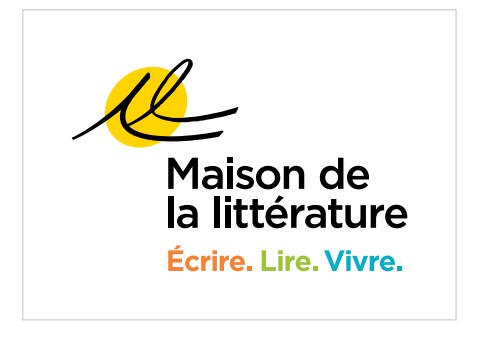

Signature en couleurs sur fond blanc.

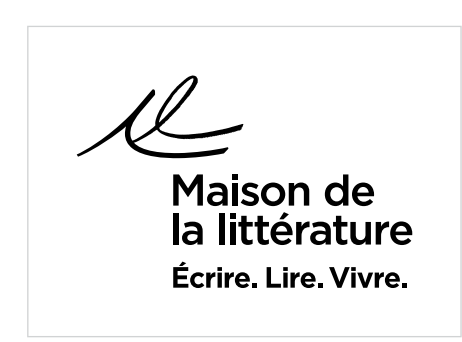

Signature en noir sur fond blanc.

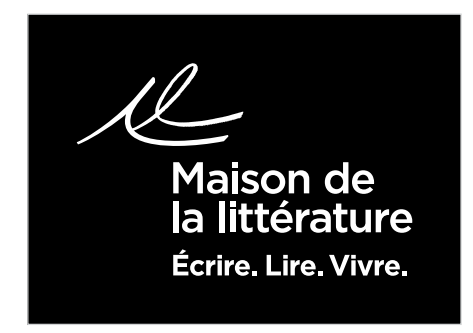

Signature en blanc sur fond noir.

# Applications de la signature visuelle

## RÈGLES GÉNÉRALES

En fonction du contexte de reproduction, on doit utiliser l'une des applications de la signature visuelle (en couleurs, noir ou en renversé). Cette utilisation est donc conditionnelle au procédé d'impression (s'il s'agit, par exemple, d'une impression *offset* ou laser) et de l'espace occupé par le logo.

Idéalement, il est recommandé de privilégier un fond blanc sur lequel la signature visuelle en couleurs sera appliquée. Si le fond ne peut être blanc, il est conseillé d'utiliser une autre version de la signature, comme la version en noir ou la version en renversé.

APPLICATION NOIR SUR FOND BLANC Lorsque la signature officielle la Maison de la littérature est utilisée en une seule couleur sur fond blanc, celle-ci doit être appliquée en noir. Aucune trame n'est permise afin de garantir une meilleure visibilité et lisibilité de la signature.

Dans cette version, le symbole est simplifié, il n'y a pas de rond.

APPLICATION BLANC SUR FOND NOIR Si l'arrière-plan de la signature visuelle est en noir (pour une publicité dans un quotidien, par exemple), cette dernière doit être en blanc afin d'assurer une meilleure visibilité.

Dans cette version, le symbole est simplifié, il n'y a pas de rond.

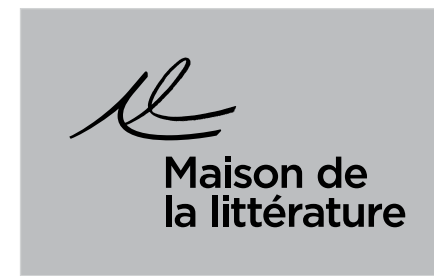

Signature en noir sur fond noir tramé à 30 %.

# **Maison de** ittérature

Signature en blanc sur fond noir tramé à 75 %.

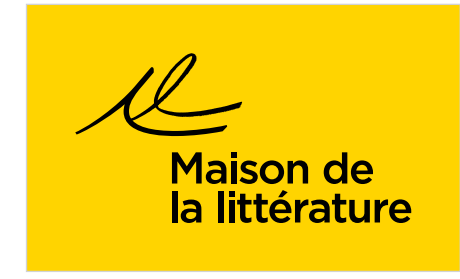

Signature en noir sur fond de couleur.

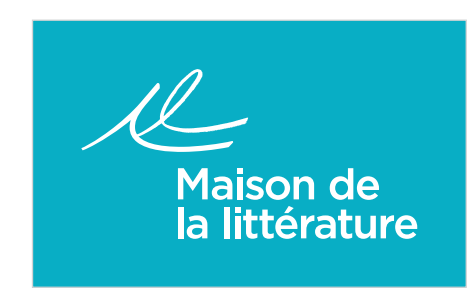

## CAS PARTICULIERS

Dans l'éventualité où il n'est pas possible de respecter les règles générales concernant un fond blanc ou noir (voir page précédente), certaines balises graphiques doivent être suivies afin d'assurer une meilleure visibilité, tout en s'approchant des normes établies. Dans tous les cas suivants, il est conseillé d'optimiser la production graphique de façon à respecter les règles générales.

## Applications sur fond noir tramé

Lorsque l'arrière-plan est une trame de noir de 35 % ou moins, la signature doit être appliquée en noir. Au-delà de cette trame, le logo apparaît en blanc.

## Applications sur fond de couleur (en quadrichromie)

Dans le cas d'une application de la signature sur un fond de couleur foncée, il est nécessaire de prioriser la version en blanc. À l'inverse, la signature en noir est utilisée sur un fond de couleur pâle. Il est toutefois conseillé d'éviter de telles applications, comme il est précisé dans les régles générales (voir page précédente).

## Applications sur fond de couleur (en couleurs à-plat)

Lorsqu'il s'agit d'un document utilisant des couleurs à-plat, il est recommandé d'utiliser les versions en blanc (pour les fonds de couleur foncée) et en noir (pour les fonds de couleur pâle).

# Déclinaisons de la signature visuelle

Plusieurs versions de la signature visuelle de la Maison de littérature ont été adoptées lors de l'élaboration de sa plate-forme graphique. Les versions ci-dessous sont les seules permises : celles-ci doivent être utilisées intégralement et en aucun temps elles ne doivent être modifiées.

VERSION STANDARD Maison de Maison de Maison de<br>la littérature la littérature la littérature Couleur **Noir Renversé** Renversé VERSION AVEC SLOGAN Maison de Maison de Maison de la littérature la littérature la littérature Écrire. Lire. Vivre. Écrire. Lire. Vivre. Écrire Lire Vivre. Couleur **Noir Renversé** Renversé VERSION PETIT FORMATMaison de Maison de la littérature la littérature Noir Renversé

# Signature visuelle avec ses partenaires

Version pour une utilisation à l'horizontale.

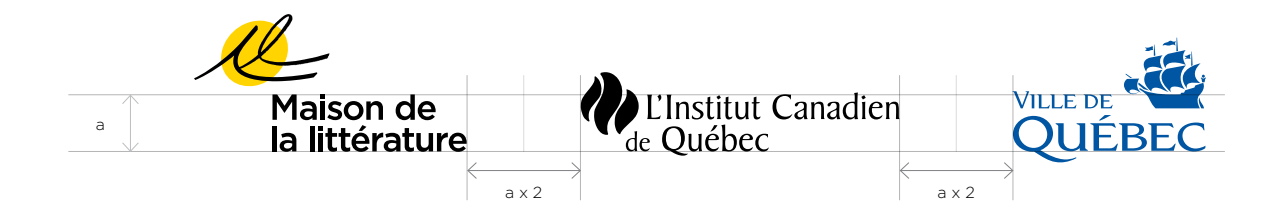

Maison de<br>la littérature

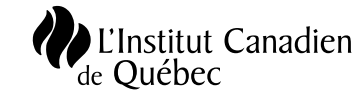

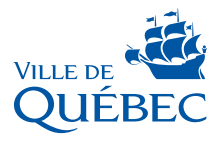

Version pour une utilisation à la verticale.

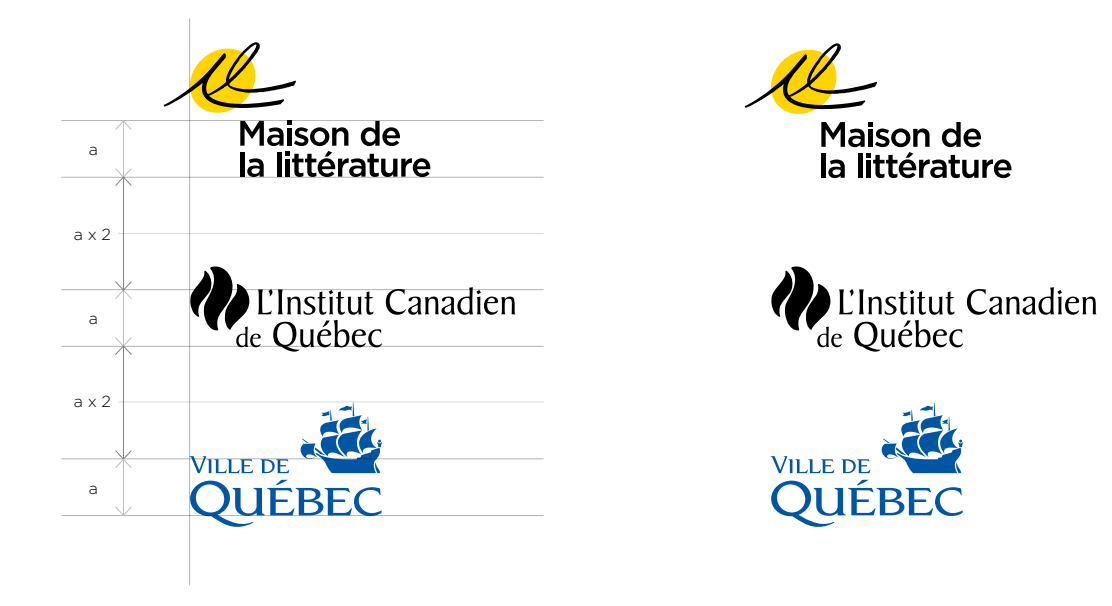

Version pour une utilisation où la signature visuelle de la Maison de la littérature doit prédominer sur celles de l'Institut Canadien de Québec et de la Ville de Québec.

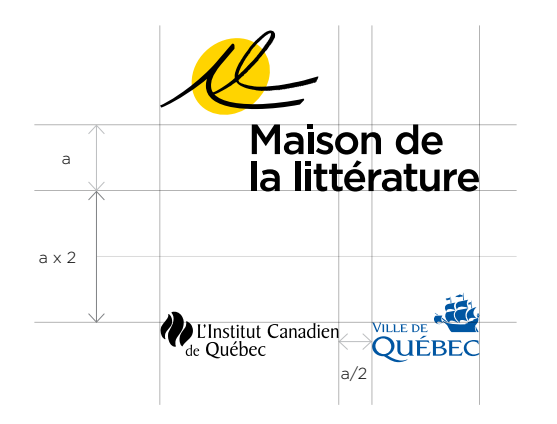

Maison de<br>la littérature

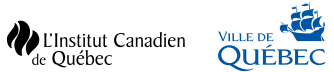

# Exemples d'utilisations incorrectes

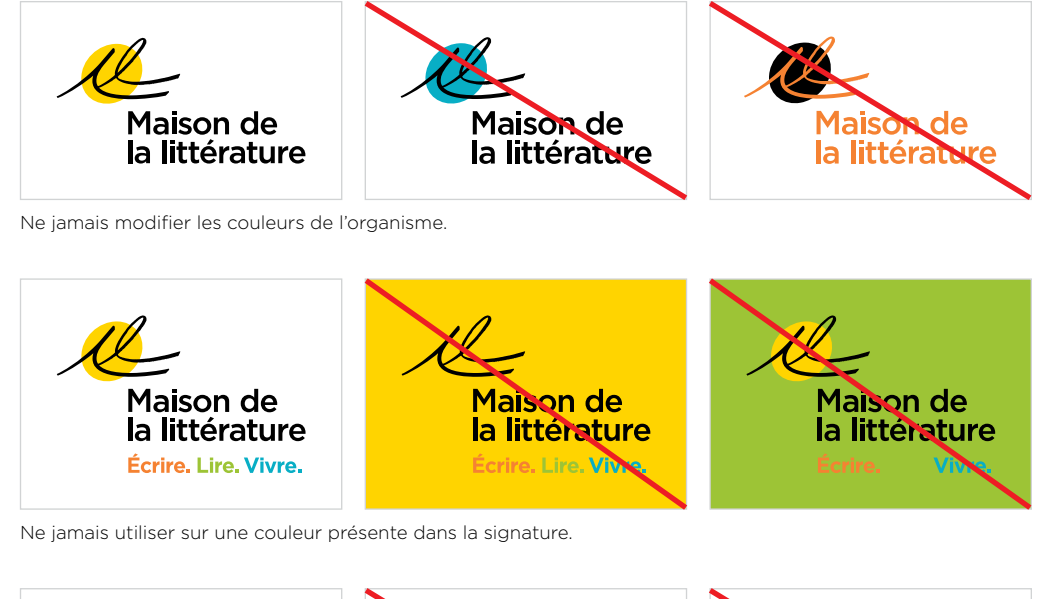

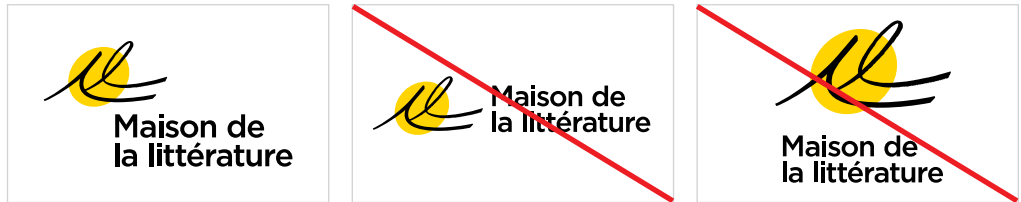

Ne jamais modifier les alignements ou les rapports de proportions.

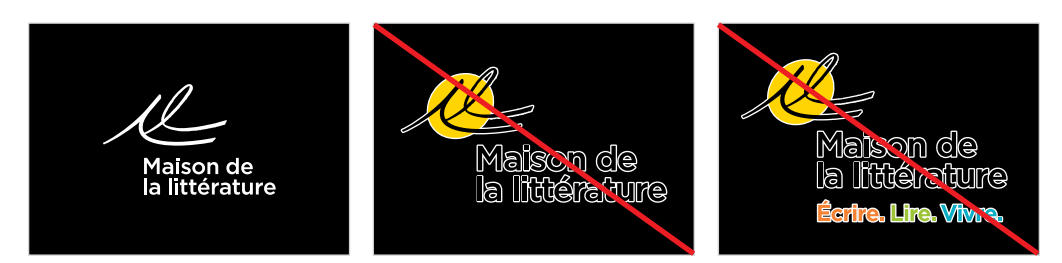

Ne jamais utiliser avec une ligne contour.

# Fichiers informatiques

Les quatres principaux pictogrammes sont disponibles dans les formats informatiques suivants : AI et EPS (fichiers vectoriels), JPEG et PNG (fichiers matriciels) et également en PDF.

## VERSION STANDARD

#### Fichiers AI

- Maison de la Littérature-CMYK.ai
- Maison de la Littérature-K.ai
- Maison de la Littérature-PMSC.ai
- Maison de la Littérature-PMSU.ai
- Maison de la Littérature-W.ai

## Fichiers EPS

- Maison de la Littérature-CMYK.eps
- Maison de la Littérature-K.eps
- Maison de la Littérature-PMSC.eps
- Maison de la Littérature-PMSU.eps
- Maison de la Littérature-W.eps

### Fichiers JPG

- Maison de la Littérature-K.jpg
- Maison de la Littérature-RGB.jpg
- Maison de la Littérature-W.jpg

### Fichiers PNG

- Maison de la Littérature-K.png
- Maison de la Littérature-RGB.png
- Maison de la Littérature-W.png

#### Fichiers PDF

- Maison de la Littérature-CMYK.pdf
- Maison de la Littérature-K.pdf
- Maison de la Littérature-PMSC.pdf
- Maison de la Littérature-PMSU.pdf
- Maison de la Littérature-W.pdf

## VERSION AVEC SLOGAN

#### Fichiers AI

- Maison de la Littérature-Slogan-CMYK.ai
- Maison de la Littérature-Slogan-K.ai
- Maison de la Littérature-Slogan-PMSC.ai
- Maison de la Littérature-Slogan-PMSU.ai
- Maison de la Littérature-Slogan-W.ai

#### Fichiers EPS

- Maison de la Littérature-Slogan-CMYK.eps
- Maison de la Littérature-Slogan-K.eps
- Maison de la Littérature-Slogan-PMSC.eps
- Maison de la Littérature-Slogan-PMSU.eps
- Maison de la Littérature-Slogan-W.eps

### Fichiers JPG

- Maison de la Littérature-Slogan-K.jpg
- Maison de la Littérature-Slogan-RGB.jpg
- Maison de la Littérature-Slogan-W.jpg

#### Fichiers PNG

- Maison de la Littérature-Slogan-K.png
- Maison de la Littérature-Slogan-RGB.png
- Maison de la Littérature-Slogan-W.png

#### Fichiers PDF

- Maison de la Littérature-Slogan-CMYK.pdf
- Maison de la Littérature-Slogan-K.pdf
- Maison de la Littérature-Slogan-PMSC.pdf
- Maison de la Littérature-Slogan-PMSU.pdf

#### ■ Maison de la Littérature-Slogan-W.pdf

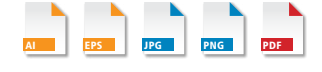

## VERSION PETIT FORMAT

## Fichiers AI

■ Maison de la Littérature-Petit-K.ai ■ Maison de la Littérature-Petit-W.ai

#### Fichiers EPS

■ Maison de la Littérature-Petit-K.eps ■ Maison de la Littérature-Petit-W.eps

#### Fichiers JPG

### ■ Maison de la Littérature-Petit-K.jpg ■ Maison de la Littérature-Petit-W.jpg

## Fichiers PNG

■ Maison de la Littérature-Petit-K.png ■ Maison de la Littérature-Petit-W.png

#### Fichiers PDF

■ Maison de la Littérature-Petit-K.pdf ■ Maison de la Littérature-Petit-W.pdf Exemples / enseigne intérieure

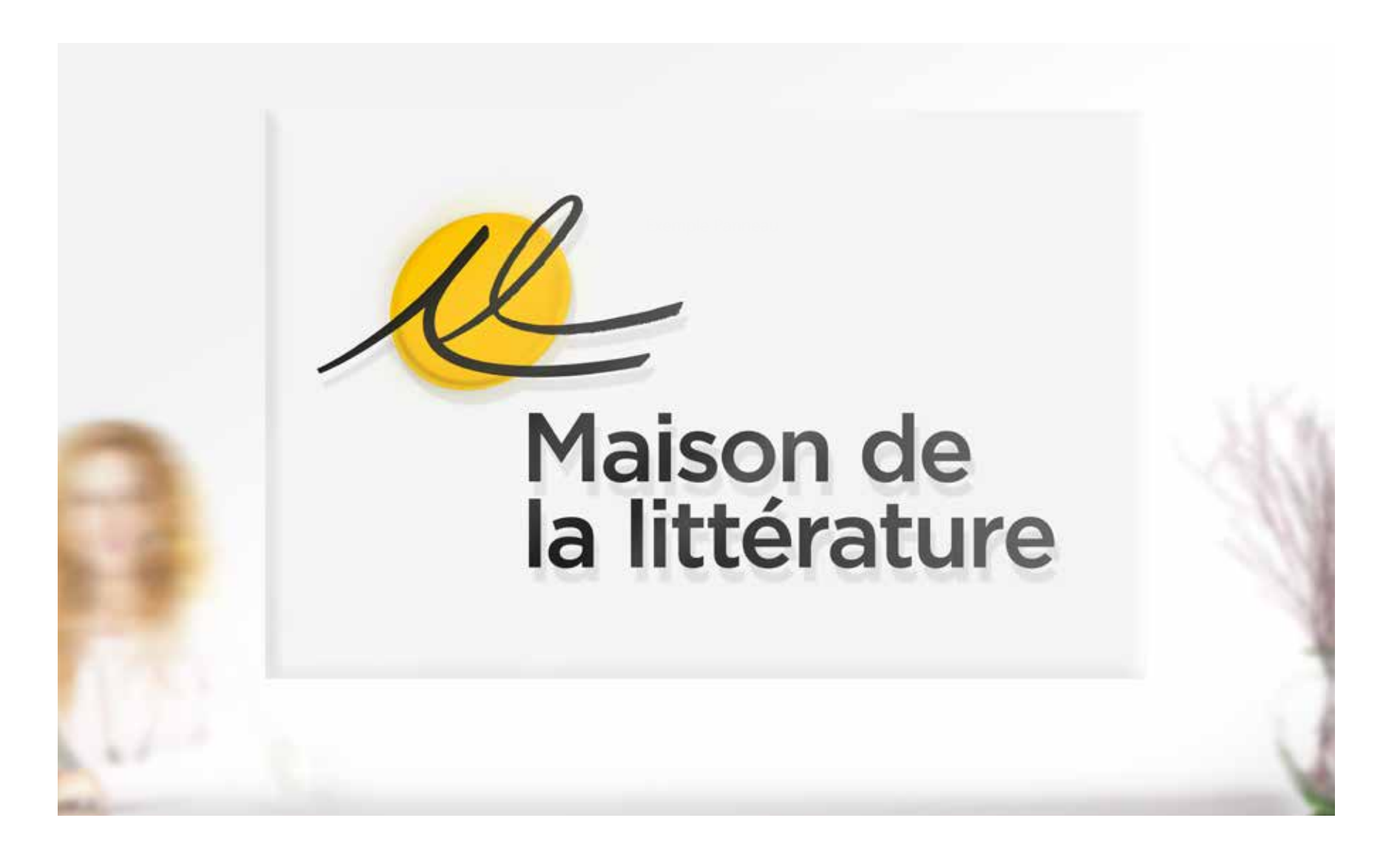

Exemples / chandail à manches courtes (t-shirt)

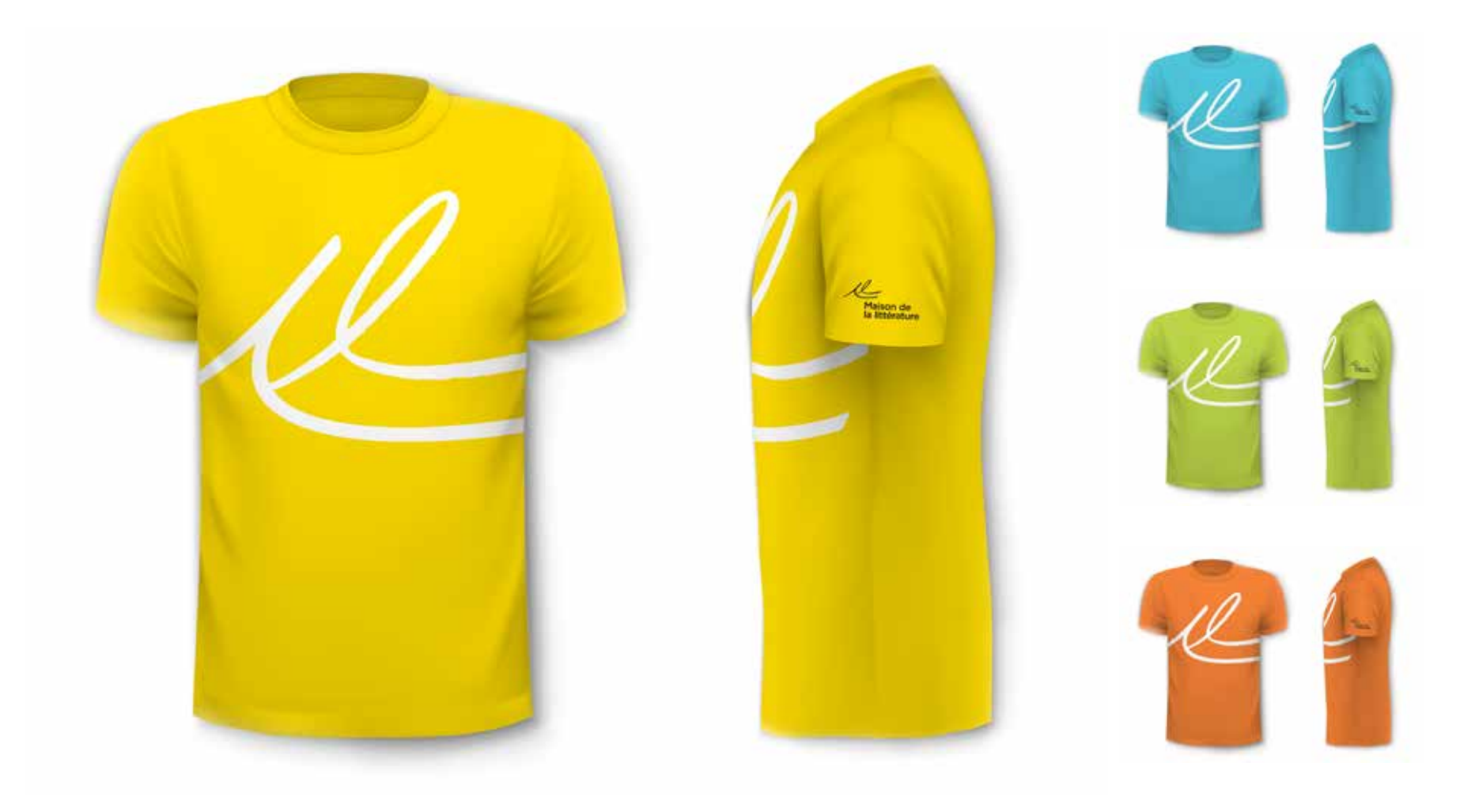

# Exemples / application mobile

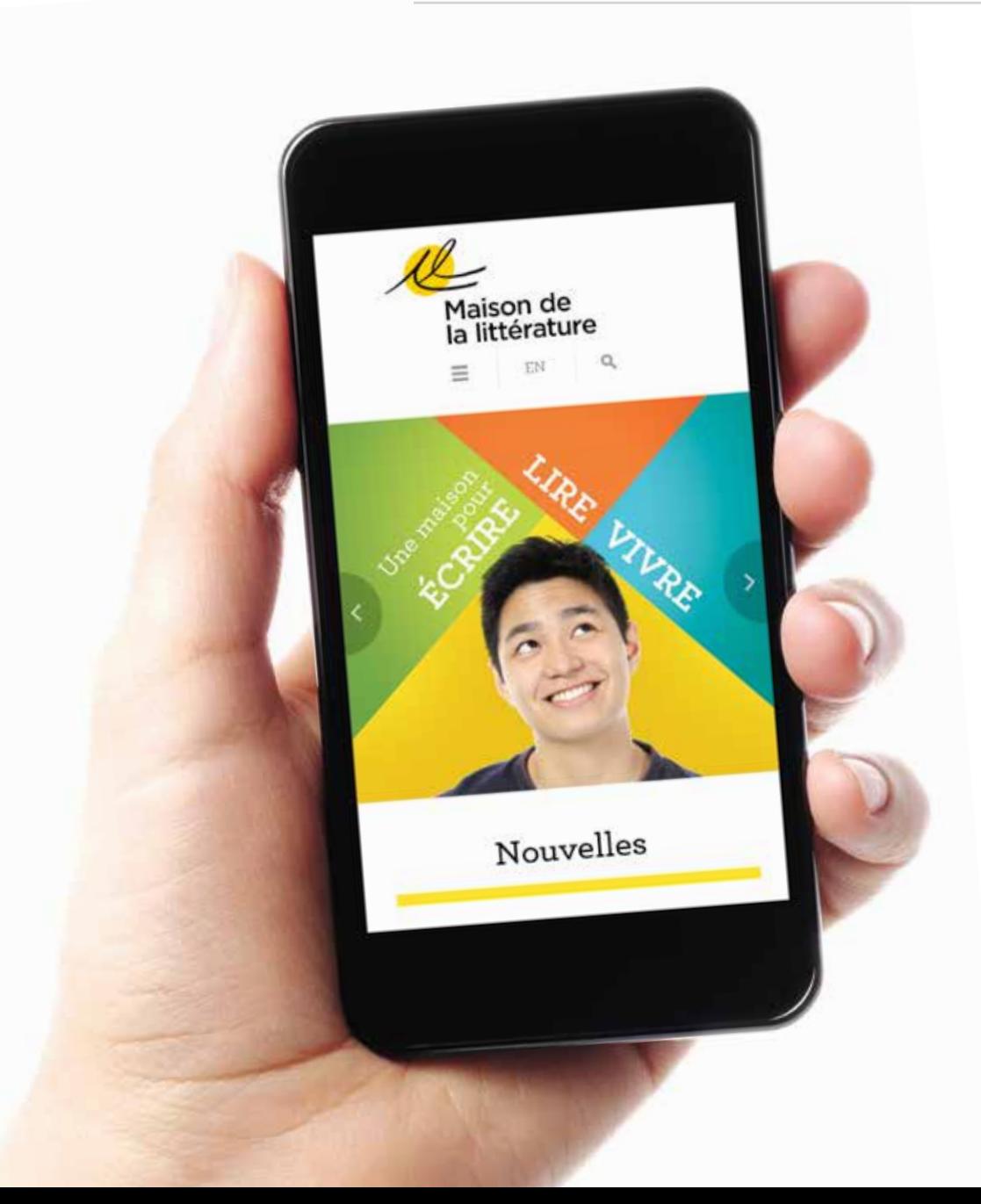

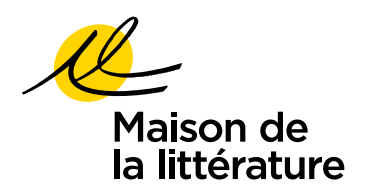

L'Institut Canadien de Québec 350, rue Saint-Joseph Est Québec (Québec) CANADA G1K 3B2 418 641-6788

info@maisondelalitterature.qc.ca